*Department of Art, Art History & Design*

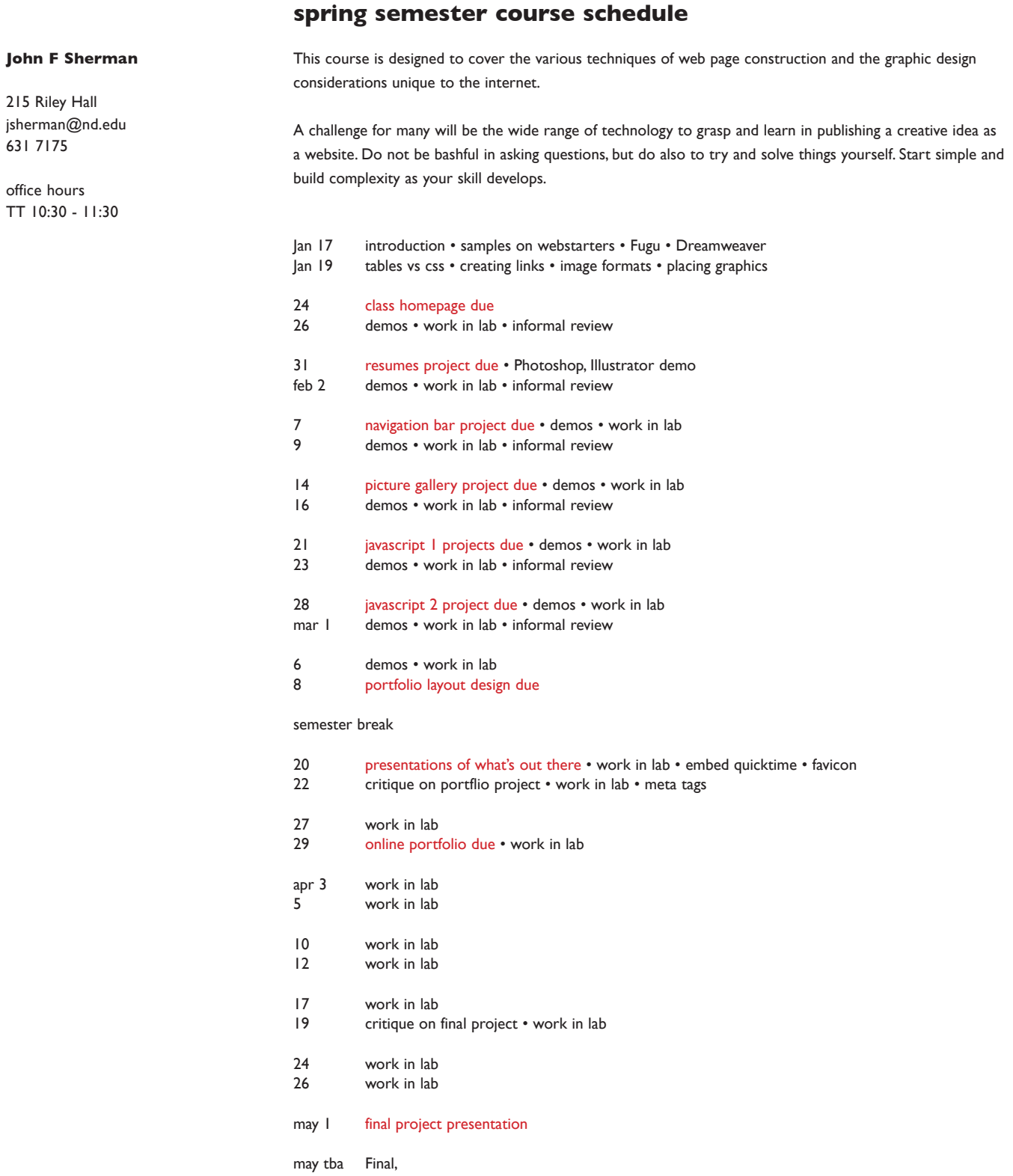

*Department of Art, Art History & Design*

## **course expectations**

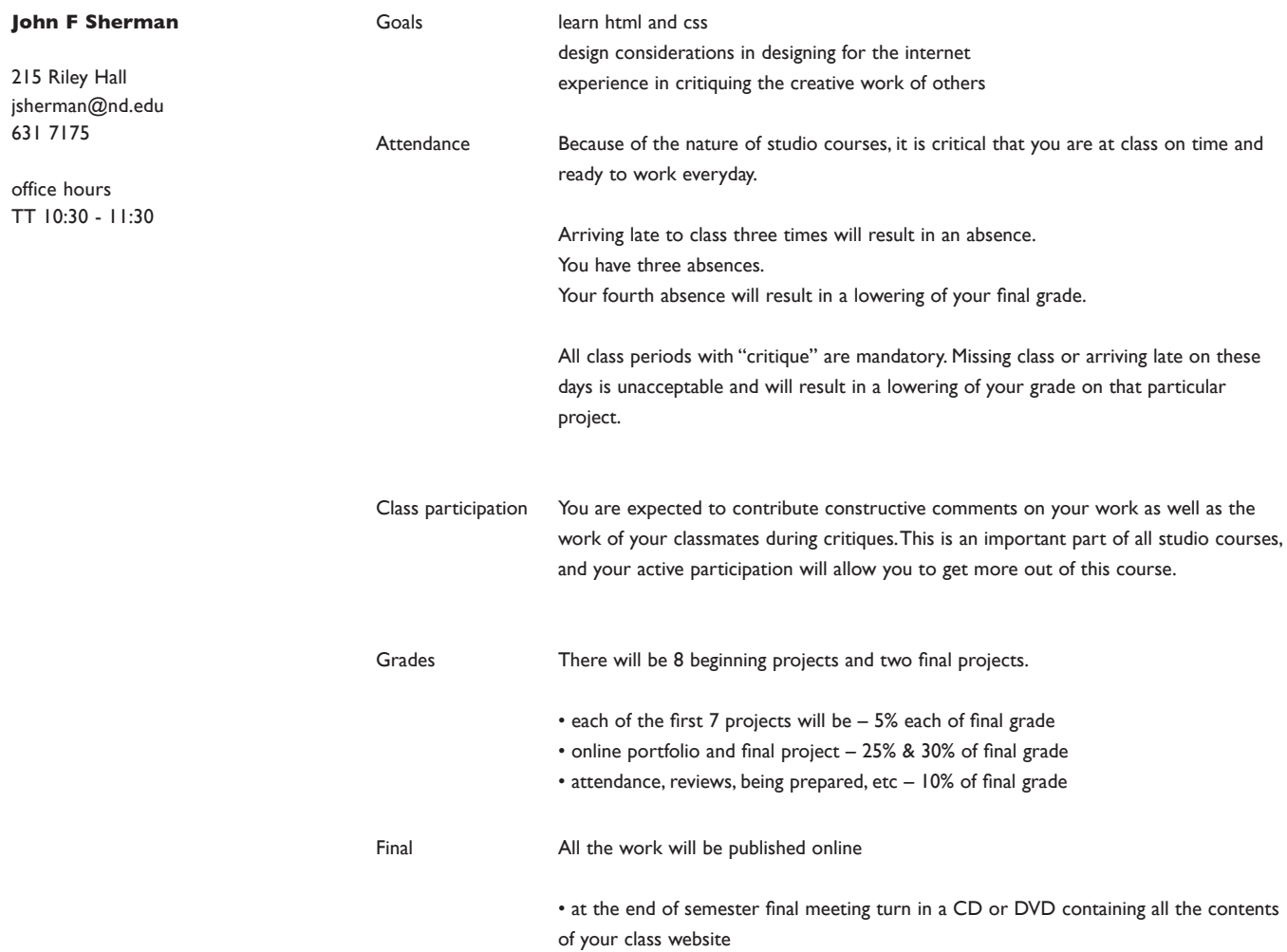

*Department of Art, Art History & Design*

#### **class resources**

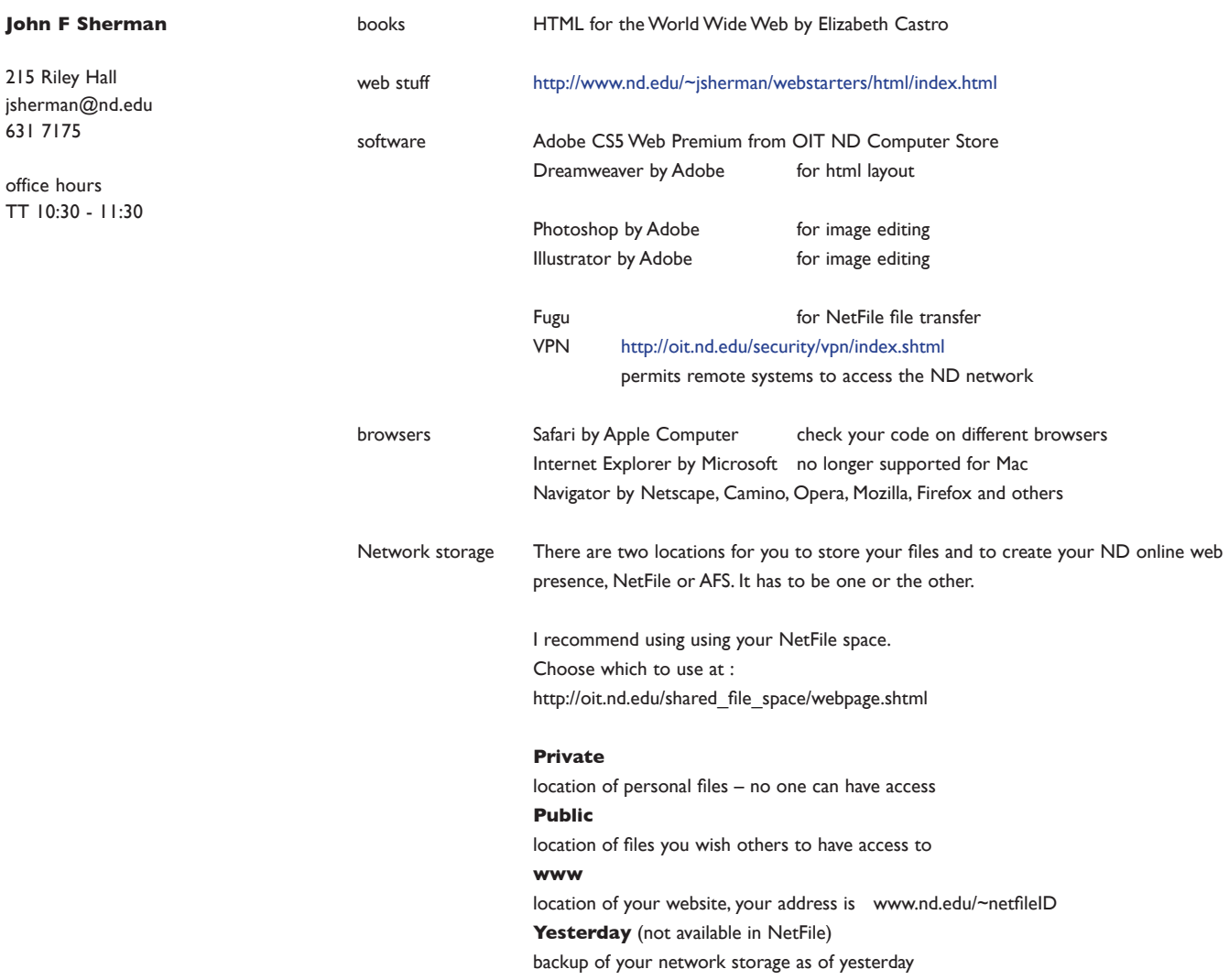

Connecting to NetFile while on campus using Mac OSX

![](_page_2_Picture_140.jpeg)

*Department of Art, Art History & Design*

#### **John F Sherman**

215 Riley Hall jsherman@nd.edu 631 7175

office hours TT 10:30 - 11:30

#### Connecting to NetFile while off campus using Fugu.

Available free at http://rsug.itd.umich.edu/software/fugu/

![](_page_3_Picture_7.jpeg)

*Department of Art, Art History & Design*

 $\ensuremath{\mathsf{T}}\ensuremath{\mathsf{T}}$ 

![](_page_4_Picture_156.jpeg)

## **project 1 • create home page version 1**

## **project 2 • resumes**

![](_page_4_Picture_157.jpeg)

*Department of Art, Art History & Design*

![](_page_5_Picture_73.jpeg)

## **project 3 • navigation bar**

**project 4 • frames project**

*Department of Art, Art History & Design*

## **project 5 • picture gallery**

![](_page_6_Picture_140.jpeg)

## **project 6 • javascript 1**

![](_page_6_Picture_141.jpeg)

# **project 7 • javascript 2**

![](_page_6_Picture_142.jpeg)

*Department of Art, Art History & Design*

![](_page_7_Picture_159.jpeg)

## **project 8 • what's out there presentation**

**project 9 • online portfolio**

![](_page_7_Picture_160.jpeg)

**project 10 • design a web site**

![](_page_7_Picture_161.jpeg)